# **1xbet g**

- 1. 1xbet g
- 2. 1xbet g :aposta ganha x1
- 3. 1xbet g :esportesdasorte login

# **1xbet g**

Resumo:

**1xbet g : Descubra o potencial de vitória em mka.arq.br! Registre-se hoje e reivindique um bônus especial para acelerar sua sorte!**  contente:

Confira as instrues abaixo: Acesse o site da 1xBet. No canto superior direito, clique em 1xbet g "Entrar". Insira seu nome de usurio ou e-mail e senha que escolheu durante o cadastro.

Para quem pretende fazer a retirada, importante destacar que o 1xbet saque mnimo varia de mtodo para mtodo. Por isso, necessrio definir qual o meio que voc pretende usar. Um grande nmero de opes conta com valor mnimo de R\$ 10 para saques.

Para sacar na 1xBet, v at a seo Minha Conta na parte superior da pgina e clique em 1xbet g Sacar Fundos . Escolha o mtodo de saque de 1xbet g preferncia e preencha os dados solicitados pela 1xBet. Pronto!

A 1xBet uma casa de apostas internacional que oferece apostas esportivas e jogos de cassino online para jogadores de diversos pases, inclusive o Brasil. O site de apostas esportivas 1xBet confivel e j opera jogos online de forma segura h muitos anos.

## **1xbet g**

Há alguns dias, venho tendo problemas em 1xbet g entrar no site de apostas 1xBet. Toda vez que tento me logar, é pedido um código de verificação para prosseguir. Após pesquisar sobre o assunto, encontrei algumas possíveis soluções para contornar essa dificuldade.

#### **1xbet g**

A primeira coisa a se tentar é fazer login na conta ligada ao seu número de telefone \*\*\*\*0147 e preencher todos os dados pessoais. Em alguns casos, a falta de verificação pode impedir o acesso ao site.

#### **Bloquear a conta temporariamente**

Outra opção é bloquear 1xbet g conta temporariamente. Para isso, é necessário enviar um e-mail para block@1xbet-team e informar o ID da conta a ser bloqueada. Lembre-se que, após o bloqueio, não será possível acessar ou realizar apostas por um determinado período.

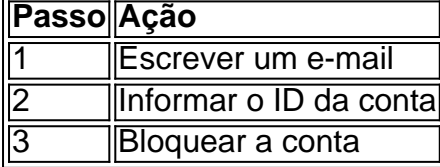

#### **Entrar em 1xbet g contato com o Serviço de Segurança**

Caso não consiga resolver o problema, é possível entrar em 1xbet g contato com o Serviço de Segurança da 1xBet para obter ajuda. Envie um e-mail com detalhes sobre o problema e aguarde pela resposta da equipe.

#### **Conclusão**

Assim, enfrentar problemas ao entrar na 1xBet pode ser desanimador, mas existem soluções possíveis. Desde fazer login e preencher seus dados, até bloquear a conta temporariamente, value="">o importante é manter a calma. Além disso, entrar em 1xbet g contato com o Serviço de Segurança pode ser uma ótima opção quando os demais métodos falham. Com esses passos, estaremos mais próximos de retornar à nossa rotina de apostas.

### **1xbet g :aposta ganha x1**

O bnus de boas-vindas somente ser automaticamente creditado caso os detalhes da conta tenham sido completados Alm disso, essencial que o cliente tenha ativado o nmero de telefone. Adicionalmente, ao usar 1xbet g conta de bnus, o jogador ter que apostar o valor do bnus 5 vezes em 1xbet g apostas acumuladoras.

Para usar o cdigo promocional 1xbet, voc deve primeiro se registrar na plataforma e fazer um depsito. Em seguida, insira o cdigo da promoo na seo de bnus durante o processo de registro ou na seo de bnus da 1xbet g conta.

O cdigo promocional 1xbet VIPXBR.\n\n Com ele, voc pode ter acesso a uma oferta de boasvindas para apostas esportivas e casino.

Depois, visite a página Conta de Usuário. Você pode fazer isso pedalando no ícone Minha conta e Em { 1xbet g seguidas você precisará clicar No históricode apostaS aposta. Aba!

Vá para a Loja de Código Promo. Selecione um código promocional com base nos esportes em { 1xbet g que você está interessado, Digite o númerode pontos e bônus ( deseja gastar) pressione os botão "Obter códigos" ou 'ConseguiR uma jogo". Faça 1xbet g aposta da AguardE um Ganha!

### **1xbet g :esportesdasorte login**

O Manchester City conquistou um quarto título consecutivo da Premier League inglesa no domingo, batendo o West Ham por 3-1 na última jornada do ano para levar Arsenal ao troféu. Phil Foden foi o herói de City no dia, marcando dois gols na primeira metade do ano para colocar seu clube da infância 1xbet g rota e ganhar um recorde.

O meio-campista Mohammed Kudus reduziu pela metade o déficit pouco antes da meia hora, mas Rodri mais uma vez ampliou a liderança do City no início deste segundo tempo para garantir que Pep Guardiola se tornasse na primeira equipe inglesa de história 1xbet g conquistar quatro títulos seguidos.

O Arsenal teve que vir de trás para bater o Everton por 2-1 nos Emirados, mas os resultados pouco importavam.

Mais para seguir....Mais

Author: mka.arq.br Subject: 1xbet g Keywords: 1xbet g

Update: 2024/7/3 20:17:15